, tushu007.com

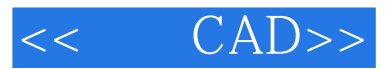

- << CAD>>
- 13 ISBN 9787313049315
- 10 ISBN 7313049315

出版时间:2007-8

页数:167

字数:266000

extended by PDF and the PDF

http://www.tushu007.com

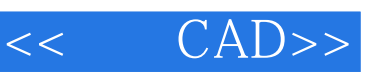

 $,$  tushu007.com

AutoCAD 2005 **AutoCAD** 2005

t0 AutoCAD

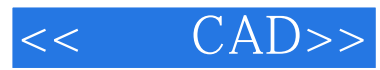

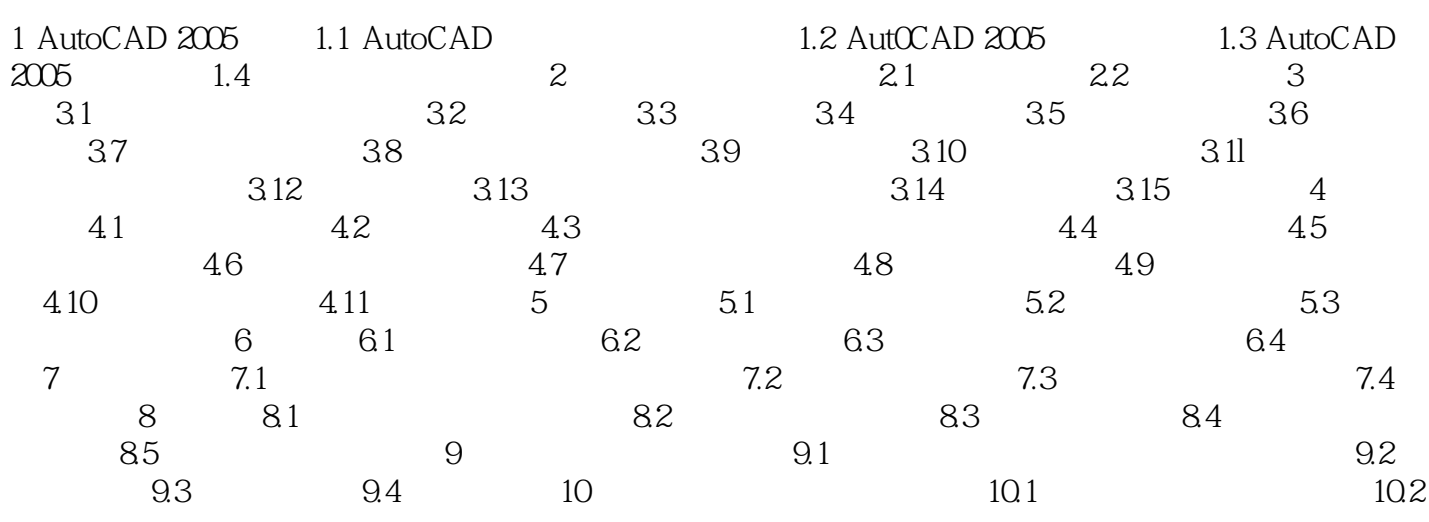

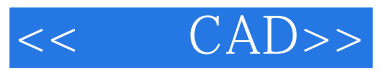

本站所提供下载的PDF图书仅提供预览和简介,请支持正版图书。

更多资源请访问:http://www.tushu007.com